**Wikiprint Book**

**Title: Przykłady SQL do raportów**

**Subject: eDokumenty - elektroniczny system obiegu dokumentów, workflow i CRM - DeployerGuide/Custumization/AdvancedReporting/SQLExamples**

**Version: 31**

**Date: 11/21/24 17:58:02**

# **Table of Contents**

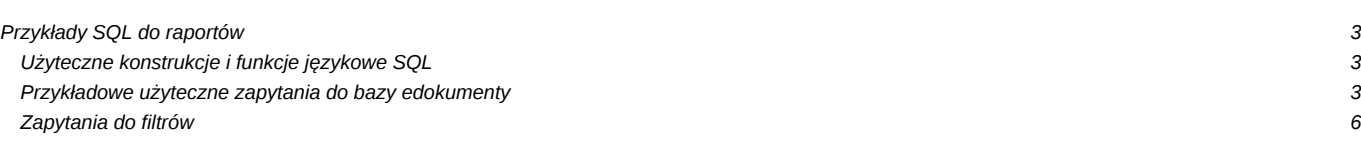

## **Przykłady SQL do raportów**

#### **Użyteczne konstrukcje i funkcje językowe SQL**

```
--Formatuje datę
SELECT to_char(d.adddat, 'YYYY-MM-DD') FROM documents d;
-- Pobiera rok
select extract(YEAR from CURRENT_DATE);
-- Oblicza czas który upłynął od daty do daty (np. na realizacji zadania)
((extract(EPOCH FROM d.rlend_) - extract(EPOCH FROM d.rlstrt))/3600)::numeric(12,2) AS duration
-- Zamienia liczbę sekund na ciąg: H:M:S - np. 00:30:03
SELECT (1803 || 's')::interval
-- Formatuje kwotę z pól tekstowych np. z formularzy customowych
select cast(regexp_replace(regexp_replace('301 110,43',' ',''),',', '.') as numeric(12,2)) + 12.50;
-- Warunkowo koloruje pole
CASE WHEN p.pr_sta = 1 THEN '<div style="color: red">Rozpoczęte</div>' WHEN p.pr_sta = 2 THEN 'W trakcie realizacji' WHEN
-- Wybiera te rekordy których data jest w tym tugodniu
to_char(CURRENT_DATE, 'WW') = to_char (adddat, 'WW')
-- wybiera rekordy nie starsze niż miesiąc
AND dcr.adddat > CURRENT_DATE - interval '1 month'
-- ogranicza filtr jeśli {value} zwraca pusty string
CASE WHEN NULLIF('{value}', '') IS NULL THEN adduid IS NULL ELSE adduid IN ({value}) END
```
#### **Przykładowe użyteczne zapytania do bazy edokumenty**

```
-- POBIERANIE DANYCH Z CECH
--
-- Przykład linkowania cech z dokumentu kastomowego o dctpid = 22
-- f18, f19, f20 to wartości pól tekstowe a f21 to lista JEDNOKROTNEGO wyboru
--
SELECT
doc.doc_id AS keyval,
'DOCUMENT'::text AS clsnam,
r.evdnum AS nr,
u.firnam || ' ' || u.lasnam AS imienazwisko,
CAST(doc.adddat AS date) AS datawniosku,
CAST(f18.data__ AS date) AS poczurlop,
CAST(f20.data__ AS date) AS konurlop,
CAST(COALESCE(f19.data__,'0') AS int) AS dniurlopu,
f21.ftopnm AS powod,
COALESCE(tops.dscrpt, '-') AS status
FROM documents doc
LEFT JOIN users u ON u.usr id = doc.adduid
LEFT JOIN regofpapers r ON r.doc_id=doc.doc_id
LEFT JOIN features_text_view f18 ON doc.doc_id = f18.tbl_id AND f1.featid = 18
LEFT JOIN features_text_view f19 ON doc.doc_id = f19.tbl_id AND f19.featid = 19
LEFT JOIN features_text_view f20 ON doc.doc_id = f20.tbl_id AND f20.featid = 20
LEFT JOIN features_opt_view f21 ON doc.doc_id = f21.tbl_id AND f21.featid = 21
LEFT JOIN types_of_processes_states tops ON doc.tpstid = tops.tpstid
WHERE dctpid = 22 AND gostof IS NULL AND doc.is_del IS FALSE
```

```
--
-- Przykład sprawy z wartościami cech (tekstowe i opcje)
--
SELECT p.dscrpt, p.symbol, 'PROCESS'::text AS clsnam, prc_id AS keyval,
f1.data__ AS opinia, f2.ftopnm AS reklamacja, f3.data__ AS dzialanie_korygujace,
f4.data__ AS dzialanie_Klient, f5.data__ AS przyczyna
FROM processes_view p
LEFT JOIN features_text_view f1 ON p.prc_id = f1.tbl_id AND f1.featid = 14
LEFT JOIN features_opt_view f2 ON p.prc_id = f2.tbl_id AND f2.featid = 15
LEFT JOIN features_text_view f3 ON p.prc_id = f3.tbl_id AND f3.featid = 16
LEFT JOIN features_text_view f4 ON p.prc_id = f4.tbl_id AND f4.featid = 17
LEFT JOIN features_text_view f5 ON p.prc_id = f5.tbl_id AND f5.featid = 18
WHERE p.prtpid = 1---
--- Przykład czasu wykonania etapów procedury o ID 28 i 29
---
SELECT sd.ptstnm, avg(s.fixdat - s.actdat) AS avarage, (extract(epoch FROM avg(s.fixdat - s.actdat))/3600)::int AS avhours
FROM stages s
INNER JOIN stages_def sd USING(ptstid)
INNER JOIN procedures pr ON (pr.procid = s.procid OR s.procid = ANY (pr.pararr))
INNER JOIN documents d ON (d.procid = pr.procid OR d.procid = pr.rootpr)
WHERE d.is del IS FALSE AND d.gostof IS NULL
AND s.is fix = TRUE
AND s.actdat IS NOT NULL
AND sd.prtpid IN (28, 29)
AND sd.is_del IS FALSE
AND sd.ptsttp IN ('ACTIVITY')
GROUP BY sd.ptstnm, s.ptstid, sd.ptsttp
ORDER BY avarage DESC
--
-- Przykład pobrania cechy kontrahenta - listy WIELOKROTNEGO wyboru
-- konieczne jest użycie funkcji agregującej text_sum aby nie otrzymywać podwójnych rekordów
--
SELECT c.name_1, text_sum(f2.ftopnm)
FROM contacts c
LEFT JOIN features_opt_view f2 ON c.contid = f2.tbl_id AND f2.featid = 20
WHERE contid = {CONTID}GROUP BY c.name_1
--
-- Przykład linkowania cech zdarzeń
--
SELECT to_char(d.adddat, 'YY-MM-DD') AS day,
rozmowy
(SELECT count(*) /10
FROM events_view e WHERE e.trmtyp = 'PHONECALL' AND emp_id IN (84,62) AND e.start_ >= d.adddat::date - 7
AND e.start_ <= d.adddat) AS rozmowy_handlowe,
spotkania
(SELECT count(*)
FROM events view e WHERE e.trmtyp = 'MEETING' AND emp_id IN (84,62) AND e.start >= d.adddat::date - 7
AND e.start_ <= d.adddat) AS spotkania,
wartość pola featid 98
f3.data :: int AS odwedok,
f4.ftopnm AS cecha4
FROM documents d
INNER JOIN features text view f3 ON d.doc id = f3.tbl id AND f3.featid = 98
```

```
cecha z listy wyboru
INNER JOIN features_opt_view f4 ON d.doc_id = f4.tbl_id AND f4.ftopid = 119
WHERE d.is_del IS NOT true AND d.gostof IS NULL
--
-- Przykład listy spraw z cechami - tekstowymi i listami
--
SELECT
-- Wybieramy klucz główny i nazwę formularza do podłączenia
--(ustawić w polach typ i wartość raportu - aby otwierać obiekty)
p.prc_id as keyval, 'PROCESS'::TEXT as clsnam,
-- opis sprawy i inne pola z tabeli lub jeszcze lepiej widoku processes_view
dscrpt,
-- liczba porządkowa
ROW_NUMBER() over (order by p.prc_id) AS lp,
-- klient nazwa krótka jesli jest, jeśli nie to pełna
COALESCE(c.name_2, c.name_1) AS klient,
 -- w zależności od terminu - kolorowanie
CASE WHEN fxterm > CURRENT DATE THEN
 '<div style="background-color: ' || fxterm || '; width: 100%; height: 100%">' || fxterm || '</div>'
ELSE '' || fxterm END AS fxterm,
f40.data__ AS moja_cecha_tekstowa,
f31.ftopnm AS moja_cecha_lista
FROM processes view p
LEFT JOIN contacts c USING (contid)
LEFT JOIN features_text_view f40 ON f40.tbl_id = p.prc_id AND f40.featid = 40
LEFT JOIN features_opt_view f31 ON f31.tbl_id = p.prc_id AND f31.featid = 31
-- tylko z teczki o podanym dsexid (mozna sprawdzić na wyciągu z wykazu akt)
AND p.dsexid IN (646)
WHERE p.is_del IS FALSE
-- Wybiera symbol teczki z numeru sprawy oo formacie ''2/03/08/UP/AW''
SELECT substring(symbol from '[0-9]*/[0-9]*/[0-9]*/([A-Z]*)') FROm processes;
-- Wybiera krótką nazwę klienta jeśli jest, a jeśli jest pusta to długą
SELECT COALESCE(c.name_2, c.name_1) FROM contacts c;
-- Wybiera dane do trendu - do wykresu
SELECT extract(month from rlstrt) as m,
sum((time__::numeric(12,2)/3600)::numeric(12,2)) AS sum
FROM rcp_cards_view
WHERE rlstrt IS NOT NULL AND is_fak = TRUE AND is_del = FALSE AND tpstid = 9
AND rlstrt + interval '1 year' >= CURRENT_DATE
GROUP BY extract(year from rlstrt),
extract(month from rlstrt)
ORDER BY extract(year from rlstrt), extract(month from rlstrt)
-- Formatuje status z obrazkiem czy zakończony
-- Pokazuje wiele osób na równoegłych etapach w obiegu faktury
SELECT 'DOCUMENT'::text AS clsnam, d.doc_id AS keyval, d.doc_id, v.amount, v.vat___, v.number, reg.evdnum,
regexp_replace(d.dscrpt, 'Od:[ 0-9a-zA-ZąęłóśćńźżĄĘŚÓĆŃŁŹŻ\";\./.)(,-]*$', '') AS dscrpt, d.trgtxt, v.payed_, \psi.seldat::
CASE WHEN tps.status IN ('FINAL', 'CANCEL') THEN '<img src=../../framework/img/MessageBox/checked.png width=18 title=Statu
v.paytrm::date AS paytrm,
```

```
COALESCE(name_1, name_2) AS contrah,
ftv.ftopnm AS rodzaj,
tps.dscrpt AS status,
tps.tpstid,
toa.code__,
(SELECT text_sum(osoby) FROM (
SELECT DISTINCT (firnam||' '||lasnam) AS osoby
FROM stages s
INNER JOIN procedures pr2 USING(procid)
LEFT JOIN orgtree_view o3 ON o3.orunid = any(s.orgarr)
WHERE
  ((s.is_act IS TRUE AND s.is_fix IS FALSE)
   OR (s.ptsttp = 'END' AND s.is_fix IS TRUE))
   AND (s.ptsttp != 'SUBPROCESS') AND (pr2.rootpr = d.procid)
) x) AS osoby,
d.procid,
pr.prtpnm
FROM documents d
INNER JOIN vatnote v USING(doc_id)
INNER JOIN contacts c ON (c.contid = v.frctid)
LEFT JOIN regofvatnotes reg USING (doc_id)
LEFT JOIN features_opt_view ftv ON d.doc_id = ftv.tbl_id AND ftv.featid = 2
LEFT JOIN types_of_accountants_doc toa USING(accdid)
LEFT JOIN types_of_processes_states AS tps ON d.tpstid = tps.tpstid
LEFT JOIN procedures pr USING(procid)
WHERE d.gostof IS NULL AND d.copyof IS NULL AND d.state_ = 2 AND d.is_del IS FALSE
AND d.adddat BETWEEN '{DATE_FROM}'::date AND '{DATE_TO}'::date
AND {FILTER_STRING}
ORDER BY d.doc_id
--
-- Tworzy listę spraw z liczbą porządkową
-- Liczba porządkowa pochodzi z sekwencji
--
DROP sequence if exists lp;
CREATE temp sequence lp start 1;
SELECT nextval('lp') AS lp, dscrpt, symbol, dsexid, optime, cltime, fullnm, name_1
FROM processes_view
WHERE is del IS FALSE
LIMIT 100
```
### **Zapytania do filtrów**

-- Statusy dokumentów o dctpid = 2 (Faktury) SELECT tpstid, dscrpt FROM types\_of\_processes\_states WHERE clsnam = 'DOCUMENT|2' ORDER BY state\_ -- Statusy spraw (ogólne - nieprzypisanego do żadnego RWA) SELECT tpstid, dscrpt FROM types\_of\_processes\_states WHERE clsnam = 'PROCESS' ORDER BY state\_ -- Osoby do których użytkownik ma prawo SELECT ov.usr\_id, ov.usrnam FROM orgtree\_view ov where chkUsrOrgAcc({LOGGED\_USR\_ID}, ov.orunid) IS TRUE -- Wartości cechy osób do których uzytkownik ma prawo

```
SELECT ftopid, ftopnm
FROM
features_options
INNER JOIN features_options_def USING(fodfid)
LEFT JOIN users u ON u.initls = ftopnm
LEFT JOIN orgtree_view ov ON ov.usr_id = u.usr_id
WHERE featid = 91AND (CASE WHEN (SELECT count(*) > 0 FROM users_link_group WHERE grp_id = 29 AND usr_id = {LOGGED_USR\_ID}}) THEN 1 = 1 ELSE
ORDER BY ftopnm
-- Wartości cechy tekstowej o featid 83
SELECT DISTINCT data__ AS value, data__ AS caption
FROM
features_text_view
WHERE featid = 83ORDER BY data__
-- Wybór komórek
select orunid, COALESCE(orunsm, '') || ' - ' || ndenam AS stanowisko
from orgtree view
WHERE orunid > 0 AND ndetpe = 'ORGCELL' AND orunsm IS NOT NULL
-- Select listy dokumentów do których uprawniona jest grupa użytkownika
SELECT * FROM documents_view WHERE is_del IS NOT TRUE AND (SELECT prtpid = 11)
AND doc_id IN (
 SELECT doc id FROM doc link users dlu
WHERE dlu.grp_id IN (SELECT grp_id FROM users_link_group glu WHERE glu.usr_id = 2)
AND dlu.doc_id = doc_id
\lambda--
-- Lista spraw wraz z kolorowaniem statusy
--
drop sequence if exists lp;
create temp sequence lp start 1;
SELECT nextval('lp') AS lp, * FROM
(SELECT p.prc_id as keyval, 'PROCESS'::TEXT as clsnam, COALESCE(p.dscrpt, '-') AS dscrpt, p.c_name, p.optime::date, c.name_1,
p.fxterm, p.foreda::date, p.forepa, p.credib, p.rspini,
p.lm_dat::date AS ost_mod,
(CASE WHEN p.currpa != 'PLN' THEN
(SELECT cr_avg FROM currency_exchange_table cet WHERE cet.cursmb = p.currpa ORDER BY crdate LIMIT 1)
ELSE 1 END) * p.forepa AS wartosc_wal,
p.currpa AS waluta,
'<div style="background-color: ' || tops.colour || '; width: 100%; height: 100%; padding: 2px">' || tops.dscrpt || '</div>
FROM processes_view p
LEFT JOIN contacts c USING(contid)
LEFT JOIN types_of_processes_states tops ON (tops.state_::int = p.pr_sta AND tops.clsnam = 'PROCESS')
WHERE p.is_del IS FALSE AND p.is_fix IS false
AND rspuid = {LOGGED_USR_ID}
AND {FILTER_STRING}
AND forepa > 0
ORDER BY tops.prior_, p.forepa DESC) AS x
```